**EE445L Fall 2016** Quiz 1A Solution Page 1 of 6

Jonathan W. Valvano First: Last:

October 7, 2015, 10:00am-10:50am. This is a closed book exam, with one 8.5 by 11-inch crib sheet. You have 50 minutes, so please allocate your time accordingly. *Please read the entire quiz before starting*.

**(15) Question 1.** Mark each of the following questions true or false. Put answers in the boxes

Part a) We are sampling the ADC using hardware averaging. In order to apply the **Central Limit Theorem** we assume the original data is normally distributed independent samples.

Part b) Adding **const** in the following example causes **Size** to be allocated in ROM on a microcontroller.

**const int Size=0; int Function1(void){return Size;}**

Part c) Adding **static** in the following example has the effect of changing the allocation of **Count** from the stack/registers to permanent RAM. **static int Count=0; int Function2(void){ return (++Count);}**

Part d) In the OpenWeatherMap.org communication, the connection socket is used to pass data between the client and the server.

Part e) Adding capacitance to digital signals increases signal/noise ratio allowing for faster transmission.

**(5) Question 2.** Consider the interaction between this ISR and this main program. You may assume Port B has been initialized as an 8-bit output and no other software accesses Port B. The desired behavior is to set Port B to 0x55 whenever the interrupt occurs, and to set it to 0xAA each time through the main loop.

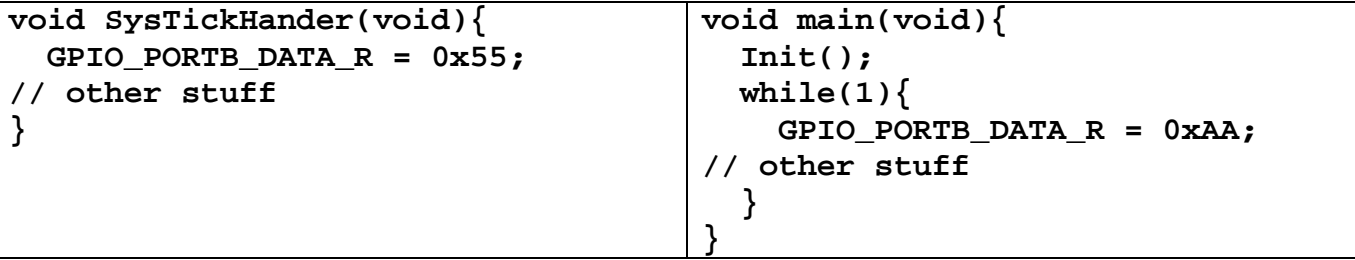

Do these write accesses to Port B create a critical section? Answer yes or no.

No critical section because each access is atomic

False

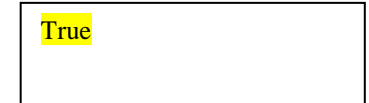

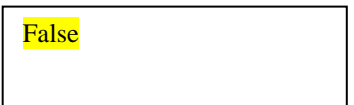

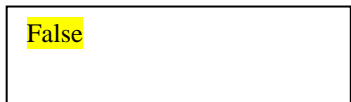

False

**(10) Question 3.** You wish to connect a device to a GPIO output of the TM4C123. These are the parameters of the I/O device:

$$
I_{IL} = 10 \text{mA},
$$
  $I_{IH} = 10 \text{mA},$   
 $V_{IL} = 0.5 \text{V},$   $V_{IH} = 2.2 \text{ V}$ 

Can you directly connect a TM4C123 output to this device? Select Yes or No:

If yes, prove it. If no, show at least one parameter/equation not satisfied.

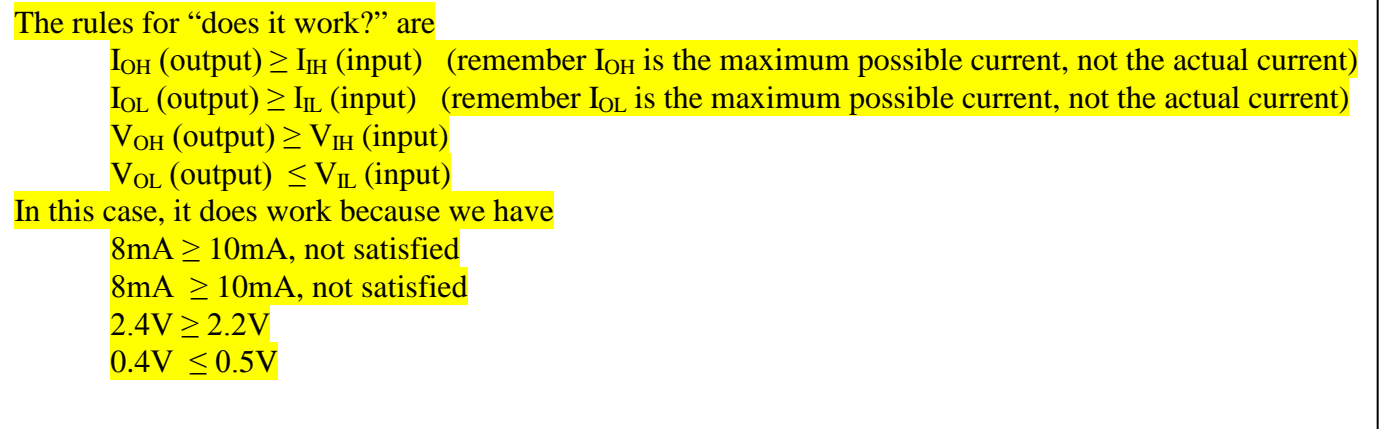

**(5) Question 4.** Consider an ideal capacitor, with capacitance *C*. Let *V* be the voltage across the capacitor, and let *I* be the current through the capacitor. Give an equation that relates *C*, *I*, and *V*.

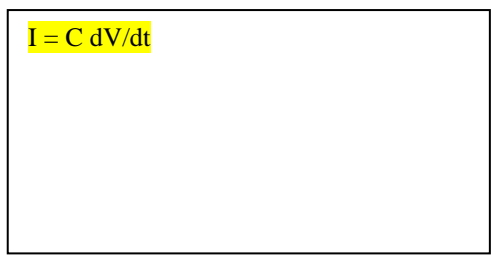

**(5) Question 5.** We need to store values from -1 to +1 m, but must limit memory to 8 bits. Choose the best decimal fixed-point format assuming we are using 8-bit precision. I.e., what resolution should we use, including units?

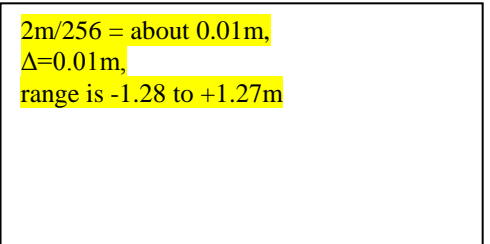

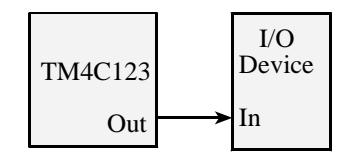

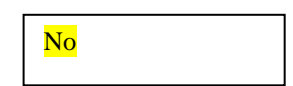

**(15) Question 6)** You are asked to configure all 8 bits of Port B for priority 1 falling edge interrupts. You must be friendly. Put your answers in the boxes.

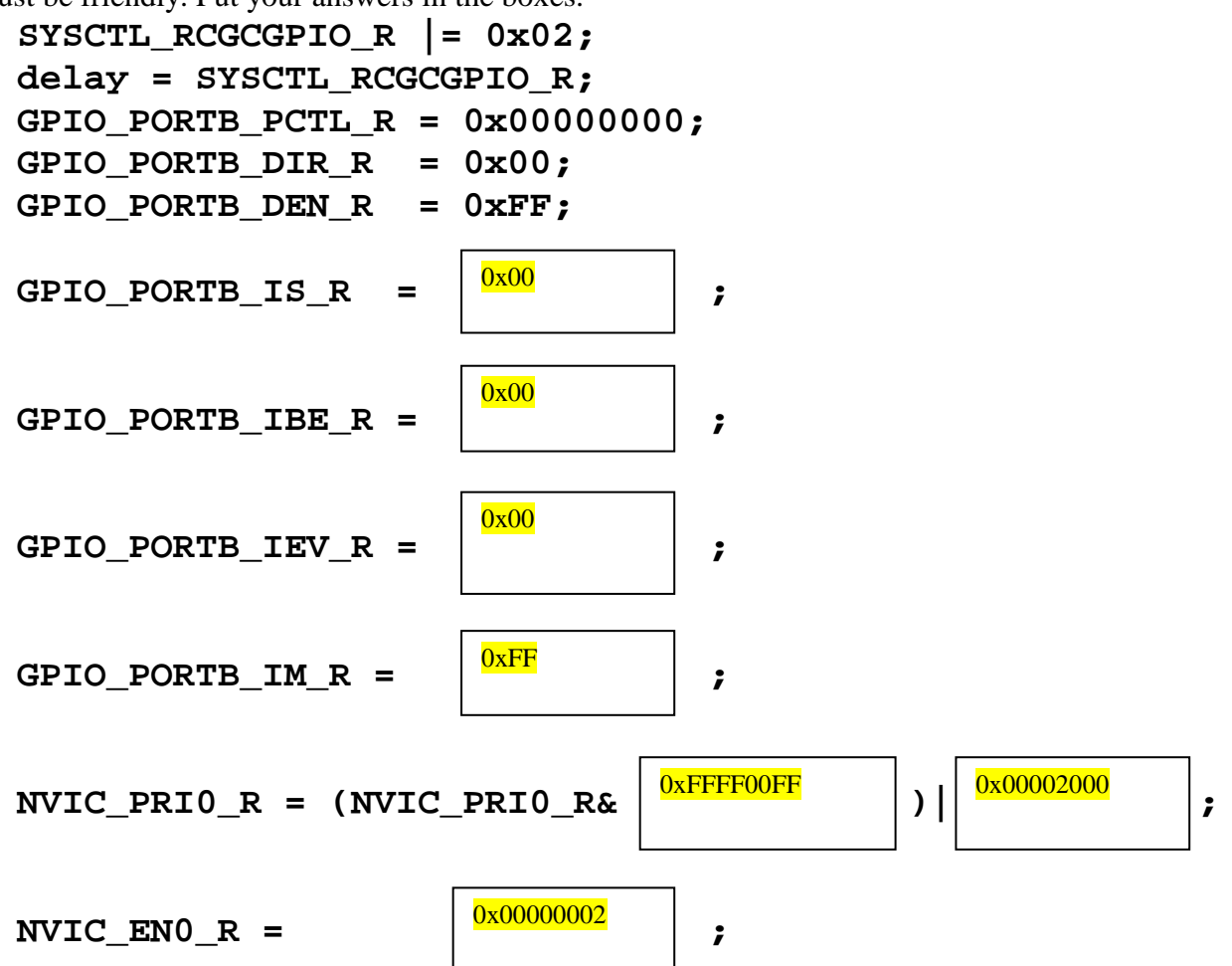

**(5) Question 7.** Consider the following user application that should create a squarewave on PB0 **int main(void){**

```
 Init(); // initialize Port B
 while(1){
    GPIO_PORTB_DATA_R &= ~0x01; // make it low
    GPIO_PORTB_DATA_R |= 0x01; // make it high
   }
}
```
Describe a debugging technique you could use to determine the frequency and duty cycle of this output. Make it as noninvasive as possible.

Connect a scope or logic analyzer to PB0

**(30) Question 8.** The goal to create a digital output wave on PB0 with a fixed period of 100ms and a variable duty cycle from 1 to 99%. The **Duty** is a shared global. E.g., if **Duty** is 25 then the wave should have a 25% duty cycle (high for 25 ms, and low for 75 ms). The main program, which you do not write, sets the global and your ISR reads it. You must use SysTick periodic interrupts for this solution, where once the initialization is called, the main program is free to run other unrelated operations. You cannot use any timer or PWM features of the TM4C123. Assume the bus clock is 16 MHz.

```
uint8_t Duty; // 1 to 99
```

```
#define PB0 (*((volatile uint32_t *)0x40005004))
```
**Part a)** Show the SysTick initialization function. Assume PB0 is already initialized as an output. Assume this is the only interrupt, so you can ignore priority. Do not include a main program, but do set  $I=0$ .

```
uint32_t Time;
void Init(void){
  NVIC_ST_RELOAD_R = 15999; // reload value for 1ms
  NVIC_ST_CTRL_R = 7; // activate and enable interrupts
  GPIO_PORTB_DATA_R |= 0x01;
  Time = 0;
  EnableInterrupts(); // I = 0
}
#define CAL 25 // cycles to service interrupt
void Init(void){
  NVIC_ST_RELOAD_R = 16000*Duty-CAL; // reload value for high
  NVIC_ST_CTRL_R = 7; // activate and enable interrupts
  PB0 = 0x01;
  EnableInterrupts(); // I = 0
}
                                               Duty 100-Duty
                                                   100ms
```

```
Party b) Show the SysTick ISR
```

```
void SysTick_Handler(void){
  Time++;
  if(Time==Duty){ // end of high pulse
    GPIO_PORTB_DATA_R &= ~0x01; // make it low
  }
  if(Time==100){ // end of low pulse
    Time = 0;
    GPIO_PORTB_DATA_R |= 0x01; // now high
  }
}
void SysTick_Handler(void){
  if(PB0){ // end of high pulse
    PB0 = 0x00; // make it low
    NVIC_ST_RELOAD_R = 16000*(100-Duty)-CAL; // reload value for low
  }else{ // end of low pulse
    PB0 = 0x01; // now high
    NVIC_ST_RELOAD_R = 16000*Duty-CAL; // reload value for high
   }
}
```
**(10) Question 9.** Interface this 3-V 50-mA LED to PB0 using a PN2222A. Assume *T*=25C.

(2) Part a) Estimate  $h_{FE}$  for the conditions in this problem.

(3) Part b) Using  $h_{FE}$  as a variable, show the equation needed for minimum  $I_B$  required as a function of  $h_{FE}$ .

(2) Part c) What will be  $V_{CE}$  at saturation?

(3) Part d) Using  $V_{CE}$  as a variable, show the equation needed for *R* in ohms as a function of just one variable,  $V_{CE}$  in volts.

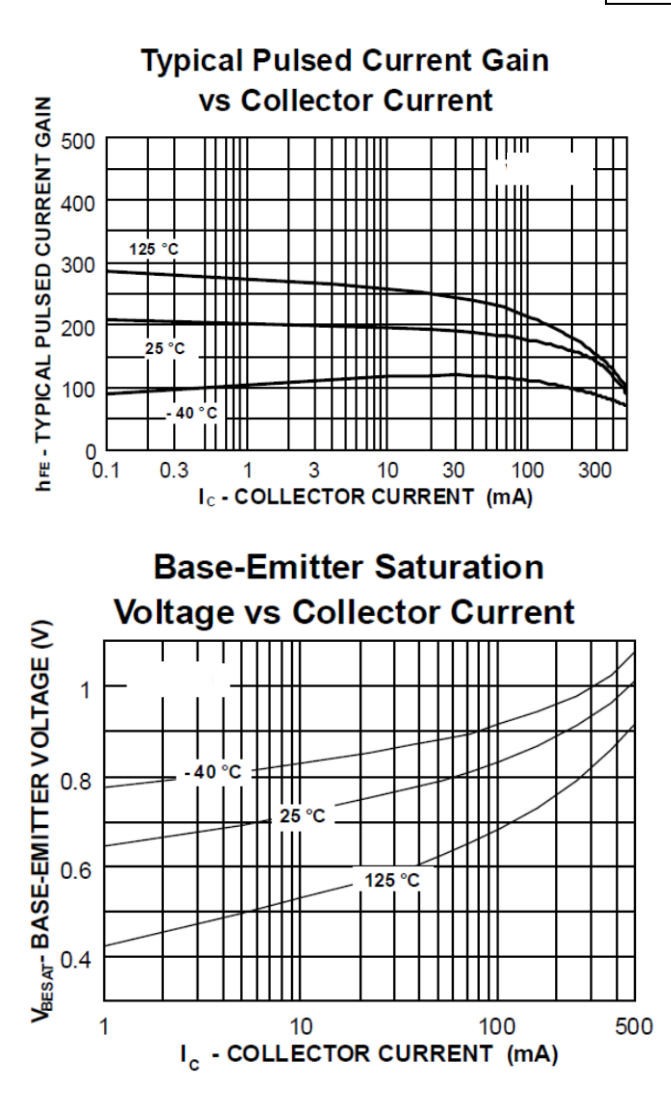

Any answer for *hfe* from 150 to 200

 $h_{fe}$ =180,  $I_B$ = 50mA/ $h_{fe}$  = 50/180 = 5/18= 0.3mA

From the curve, any answer from 0.05 to 0.1V

In ohms, the current is  $0.05A$ , the voltage across R is  $(5-3-V_{CE})$  $R = (5-3-V_{CE})/0.05 = (5-3-0.08)/0.05 = (2-0.08)/0.05 = 192/5 = 38$ ohms

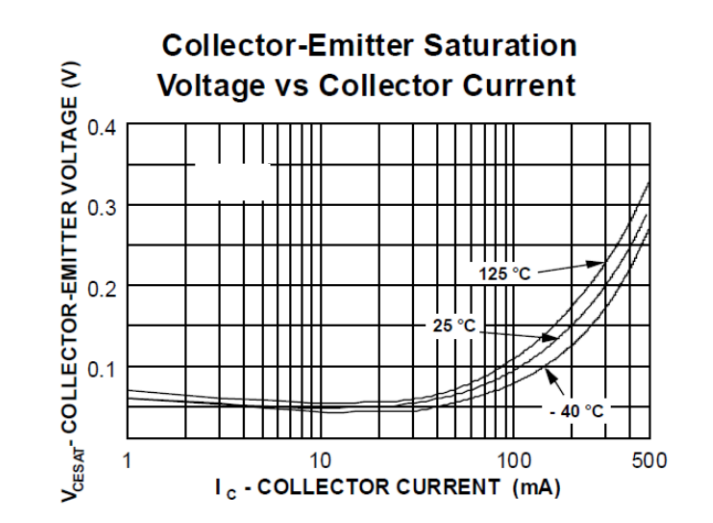

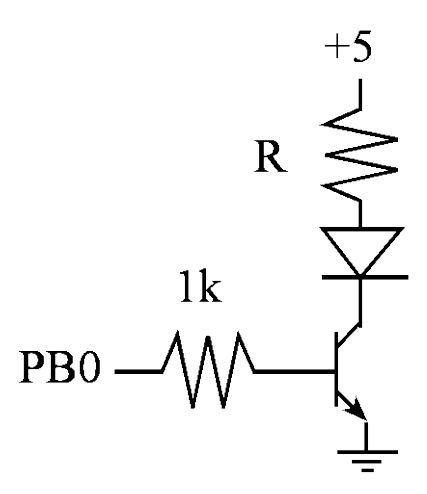

Parameters for the TM4C123 microcontroller (with 8mA mode selected)

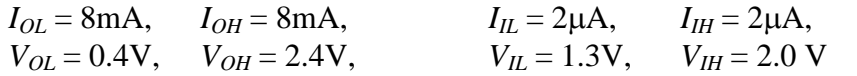

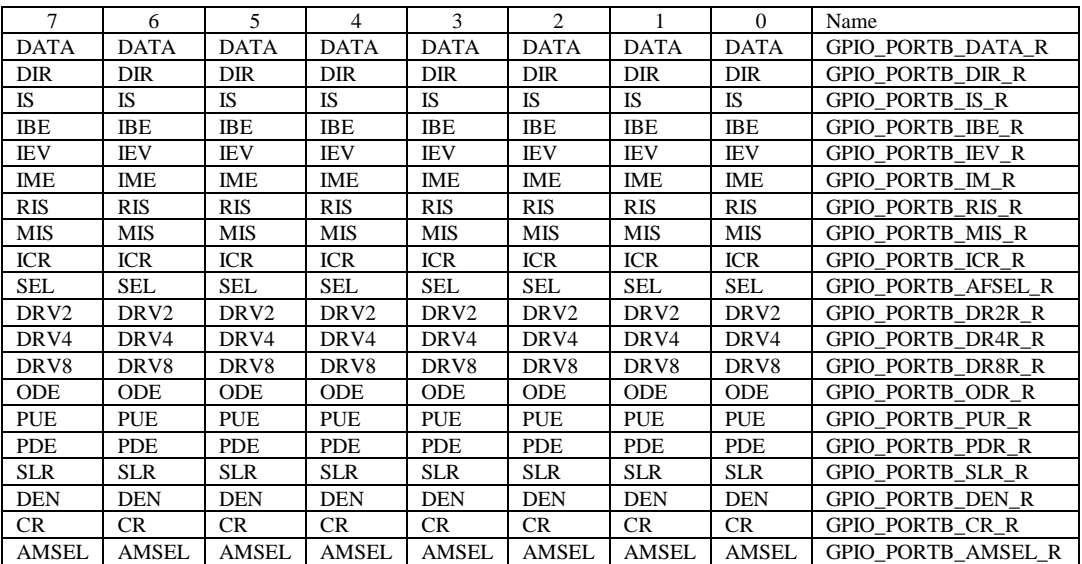

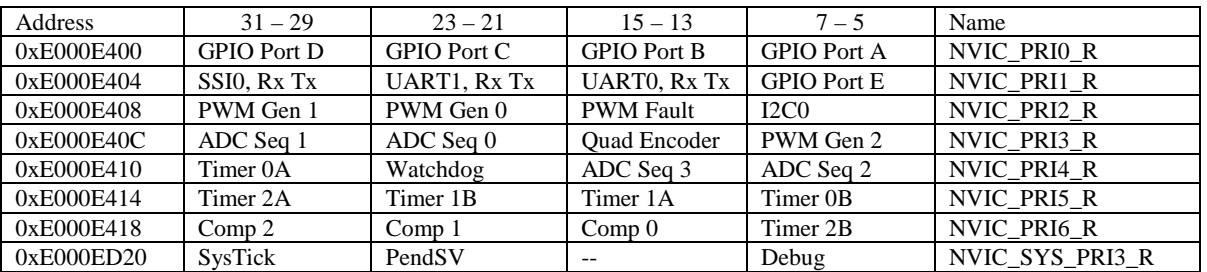

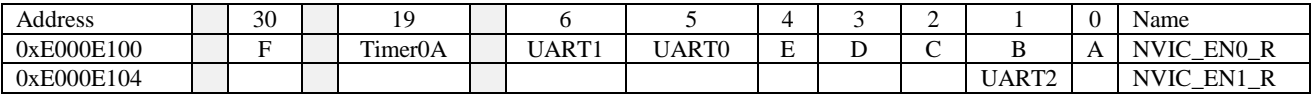

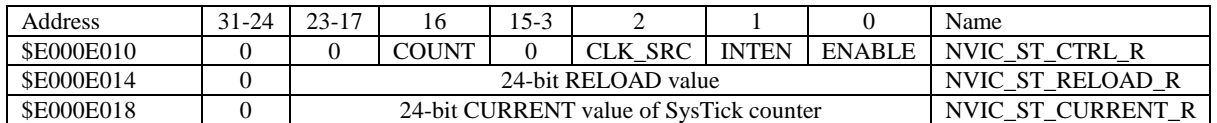